## **Creating a Person Profile Created on 10/22/2012 12:51:00 PM**

## Table of Contents

**Creating a Person Profile [.................................................................................................](#page-0-0) 1**

## <span id="page-0-0"></span>**Creating a Person Profile**

Core-**OT** 

A **Person Profile** is created on a per request basis. HR is responsible for adding/modifying qualifications and education related to a Person Profile. The full and correct **EmplID**, **Name**, or **Last Name** will be needed to create a profile, along with validated documentation of the specific language skills, licenses, certifications, and education information to be entered.

## **Procedure**

Main Menu > Workforce Development > Profile Management > Profiles > Person Profiles

In this scenario an employee's profile is created to include language proficiency, and license and education information.

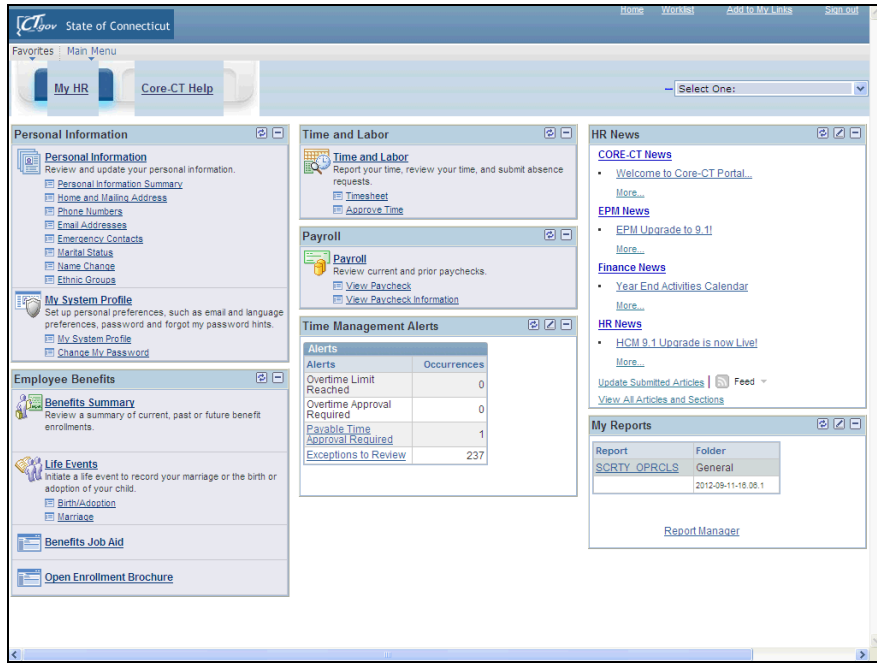

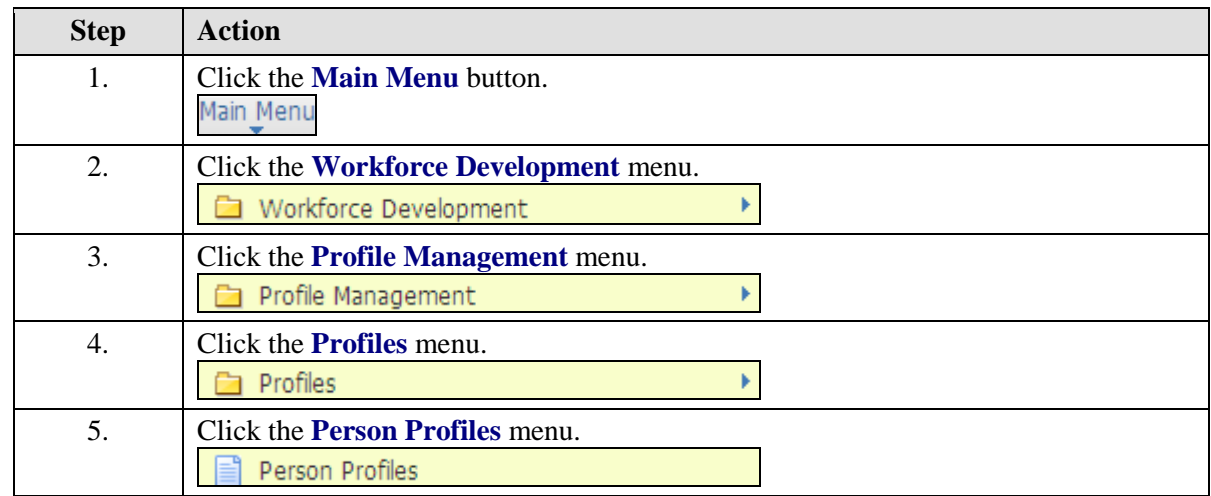

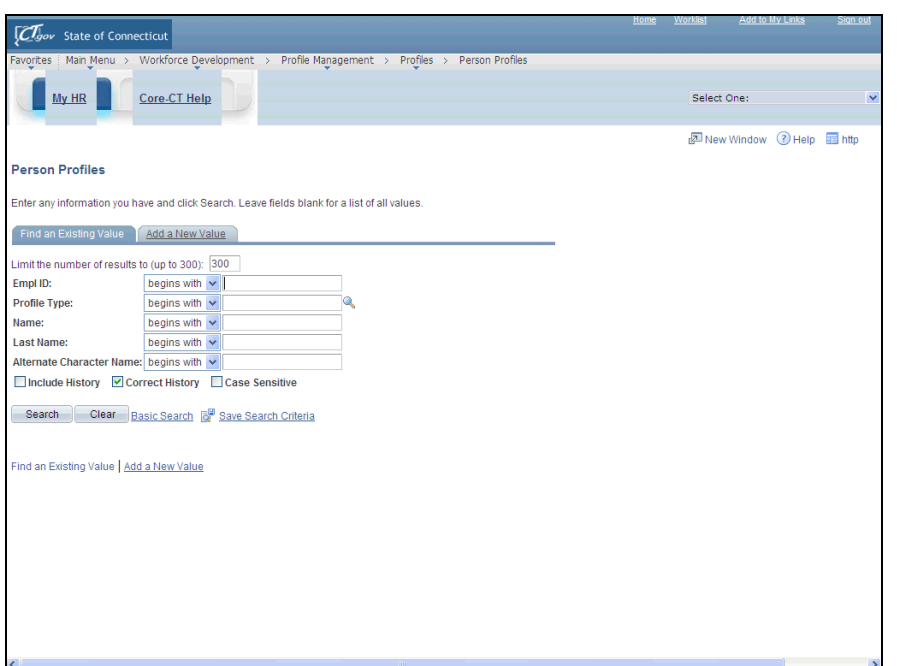

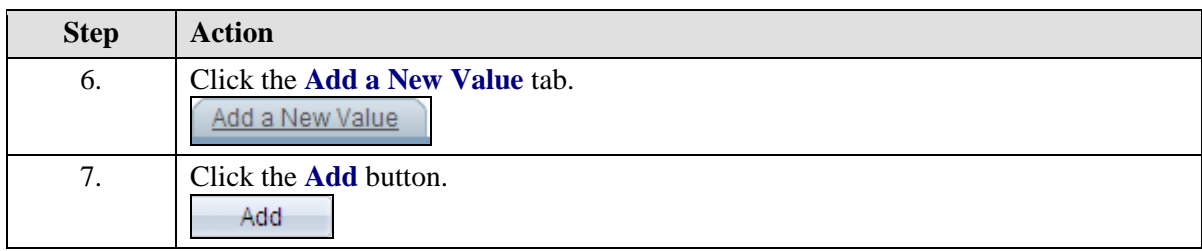

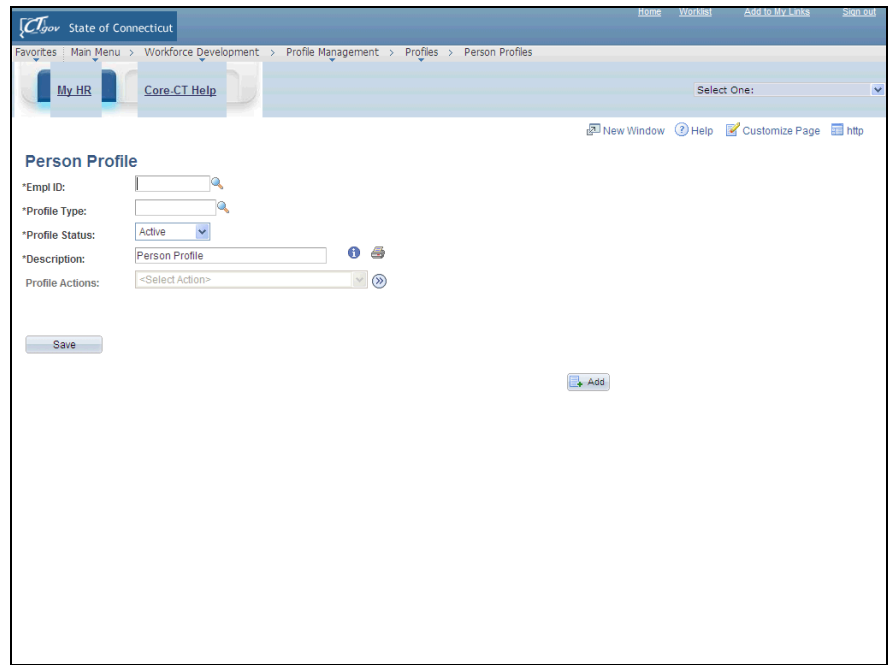

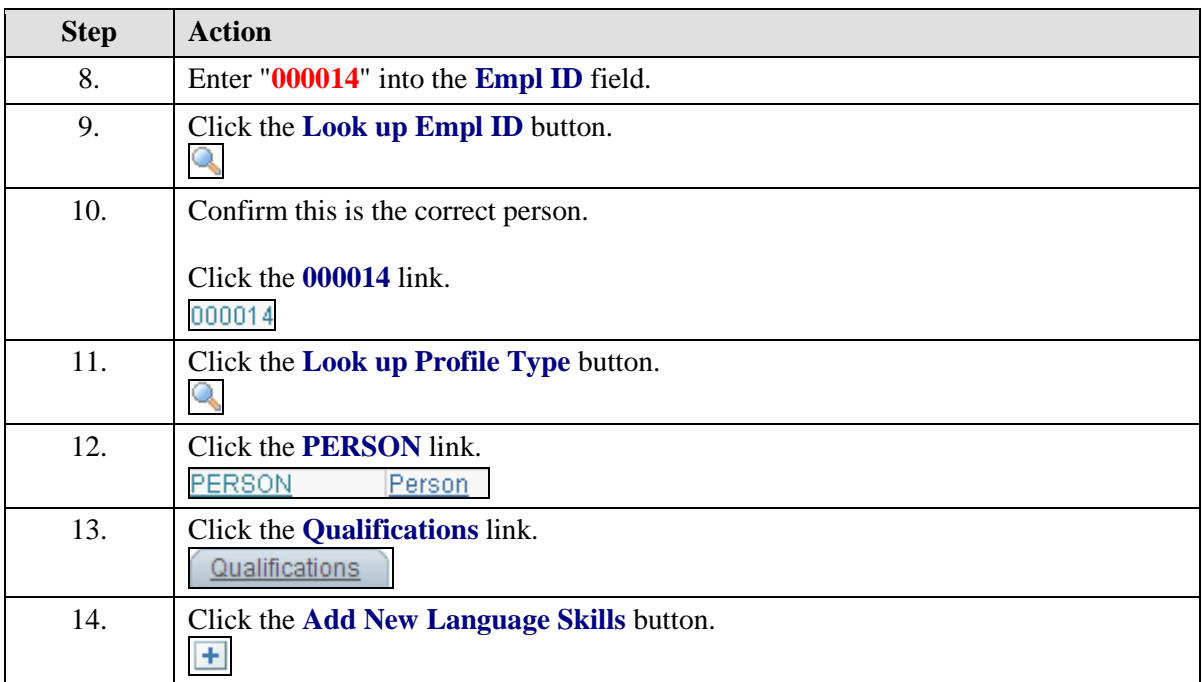

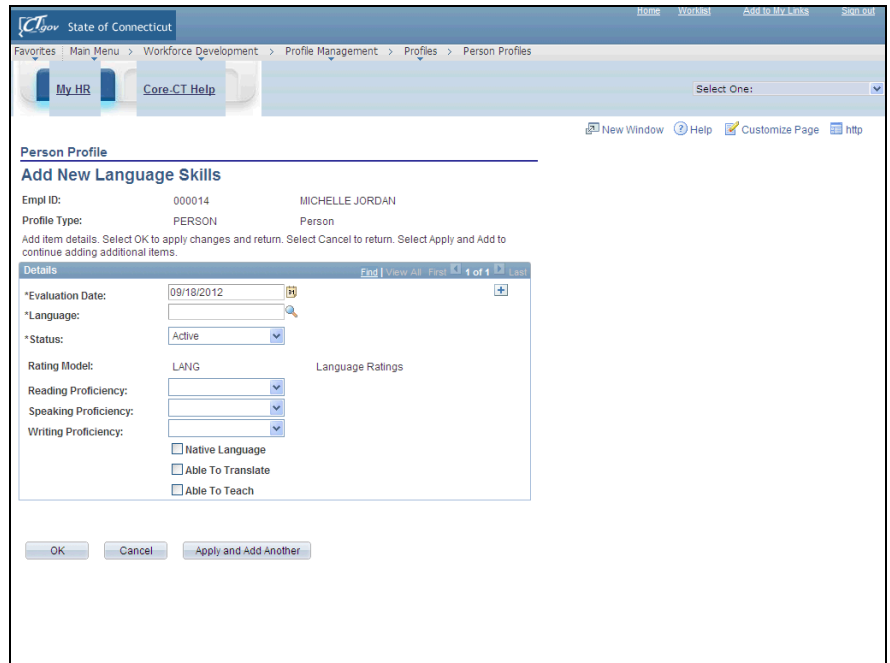

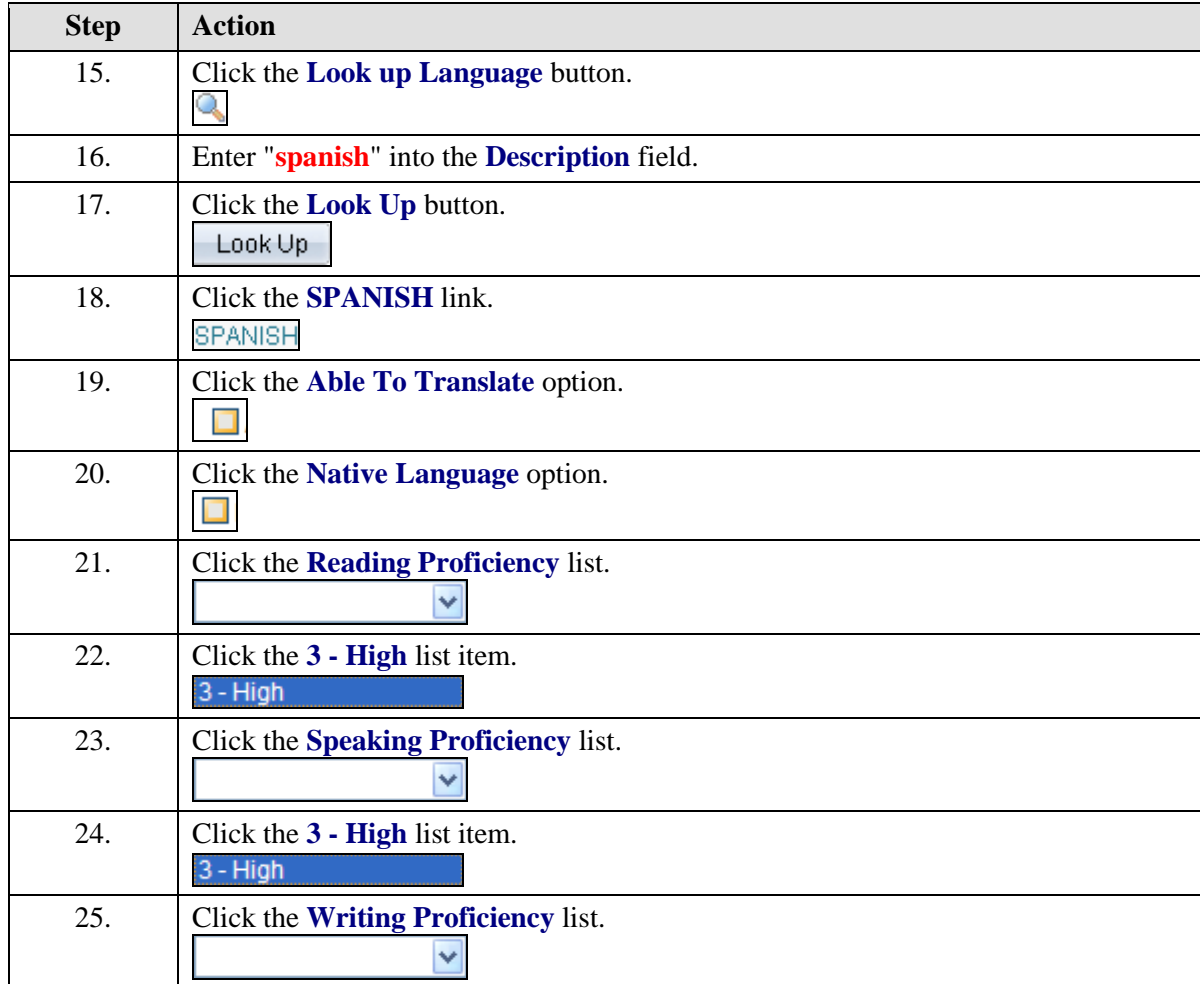

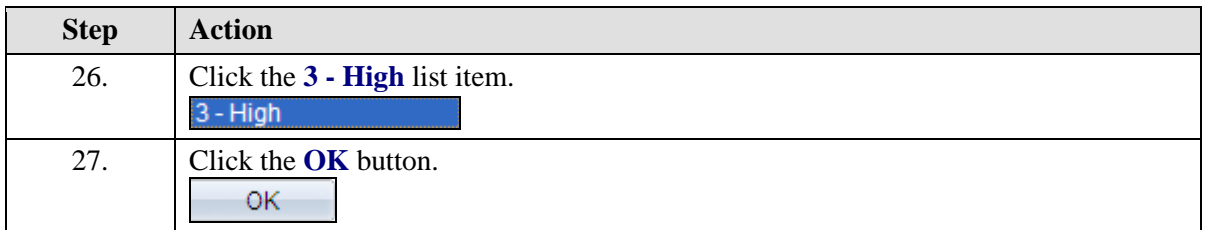

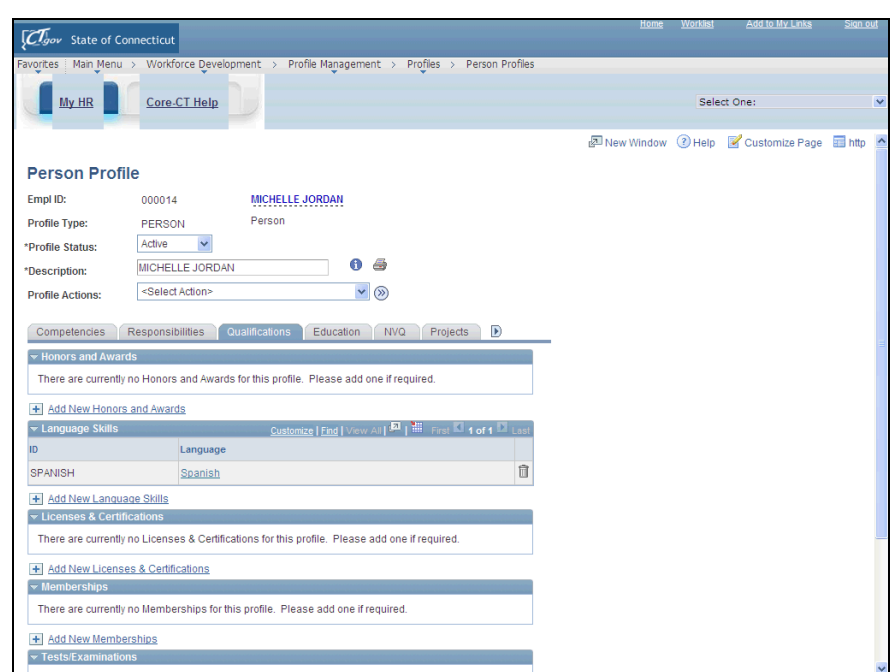

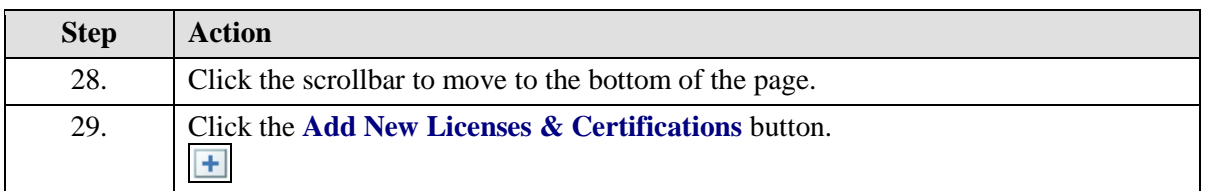

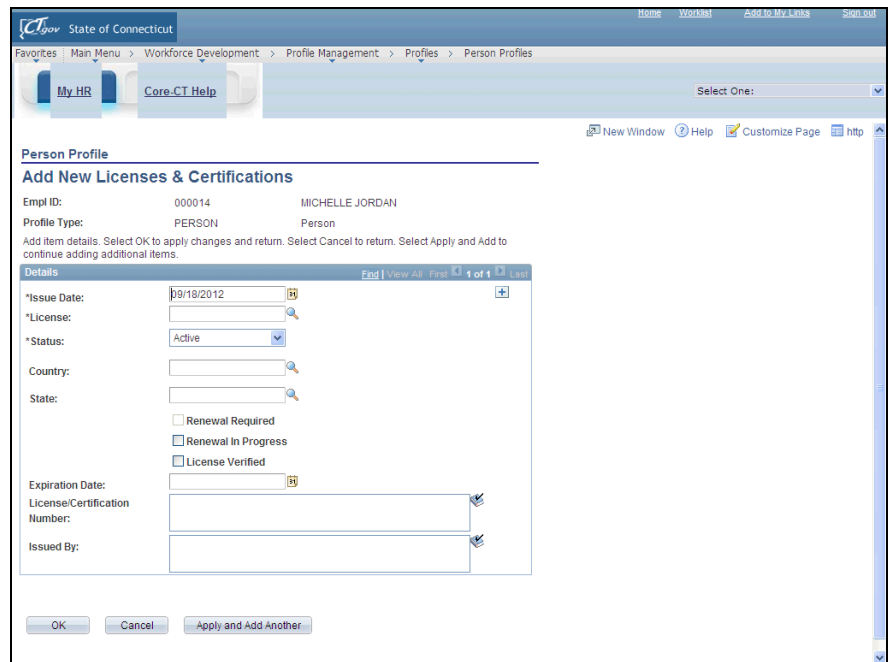

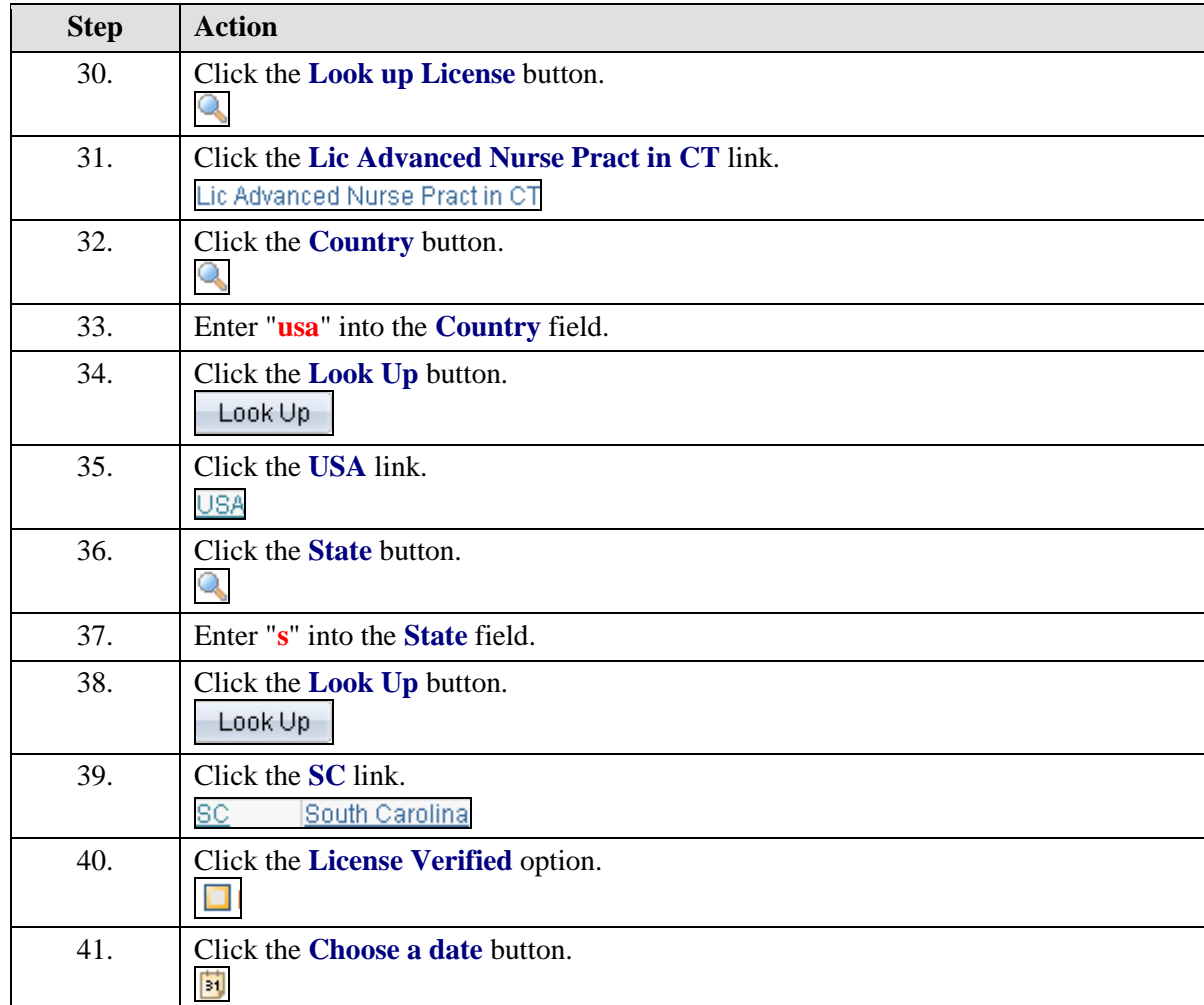

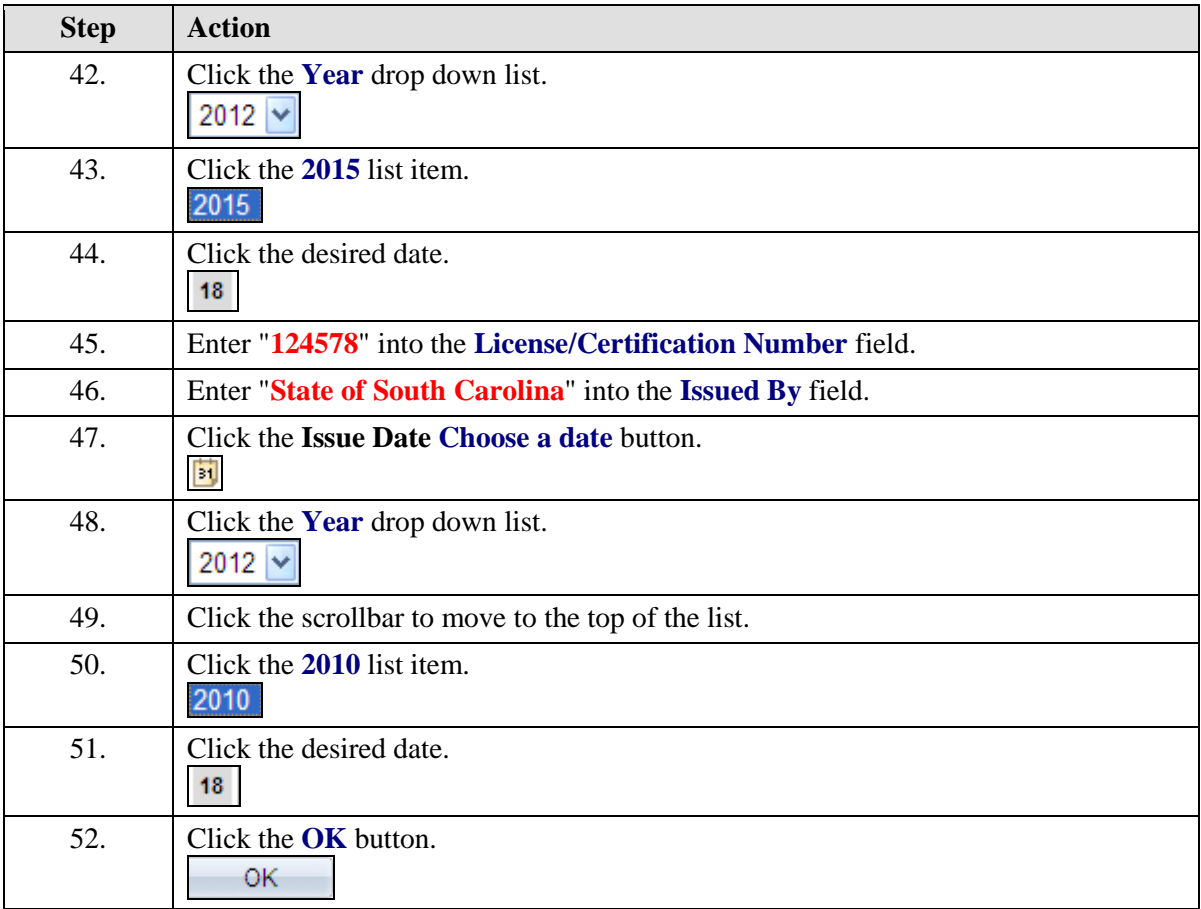

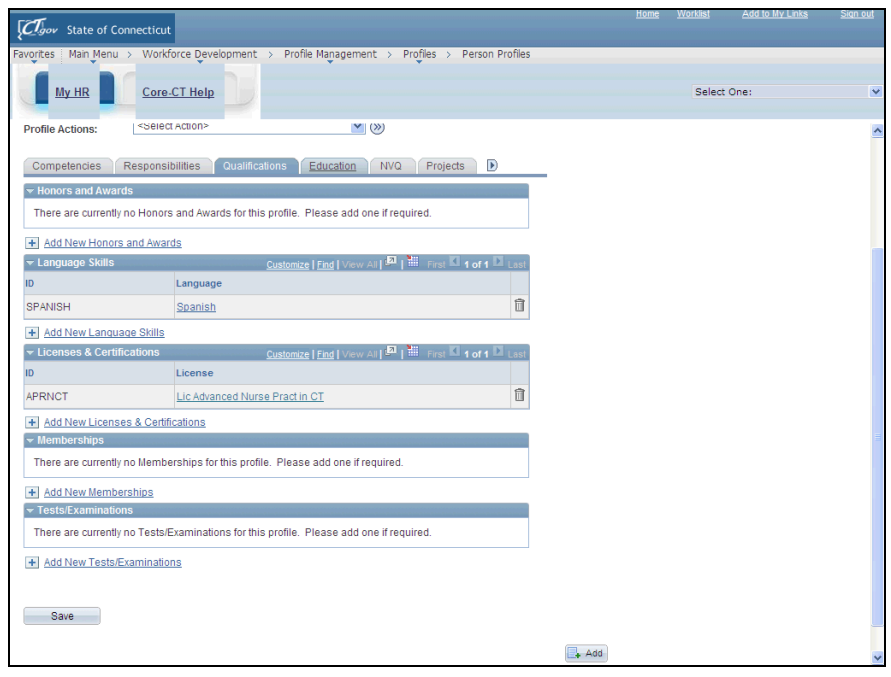

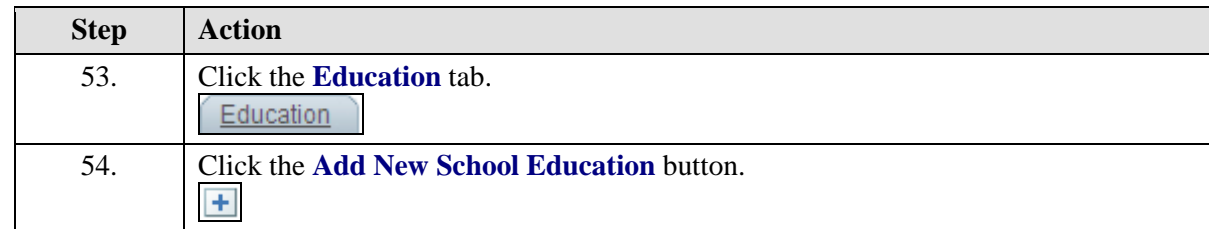

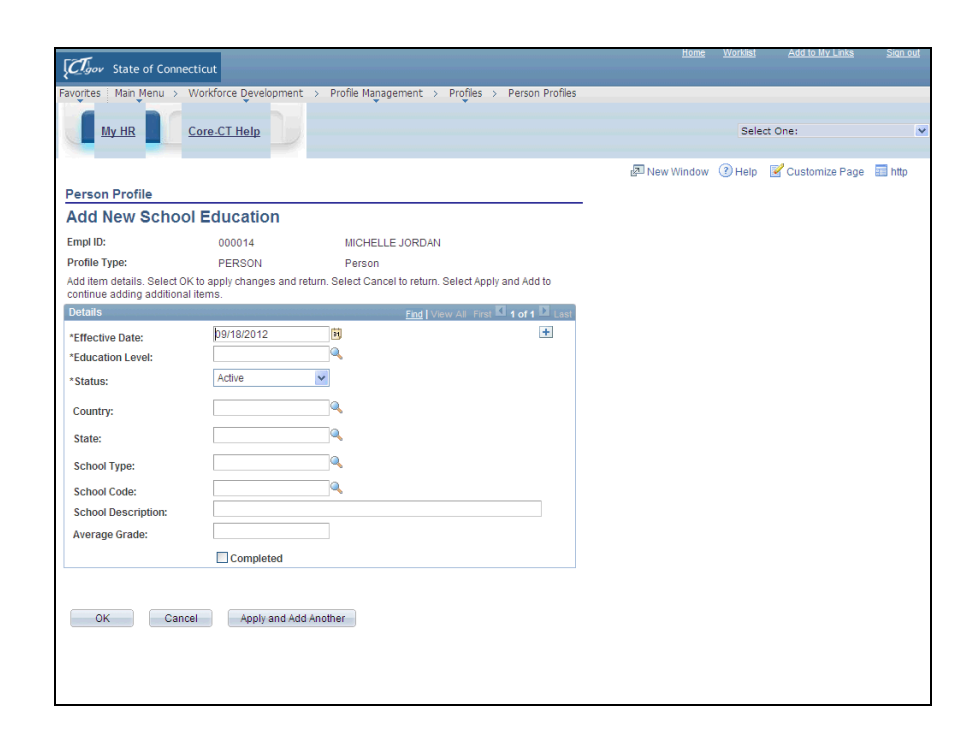

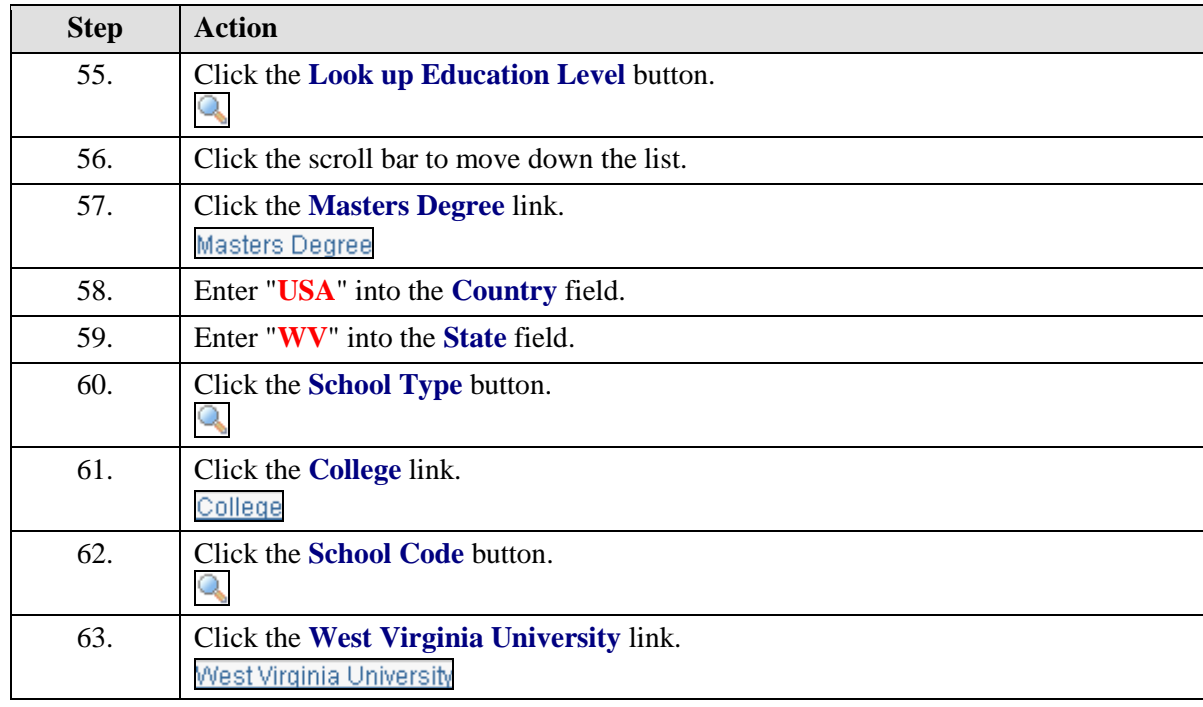

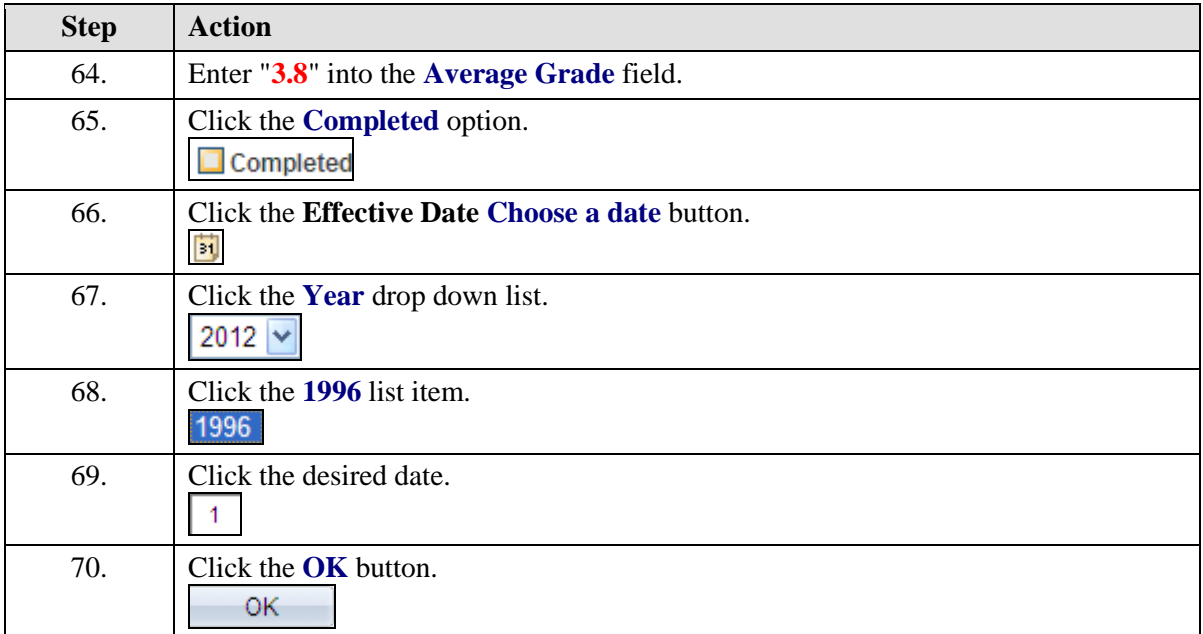

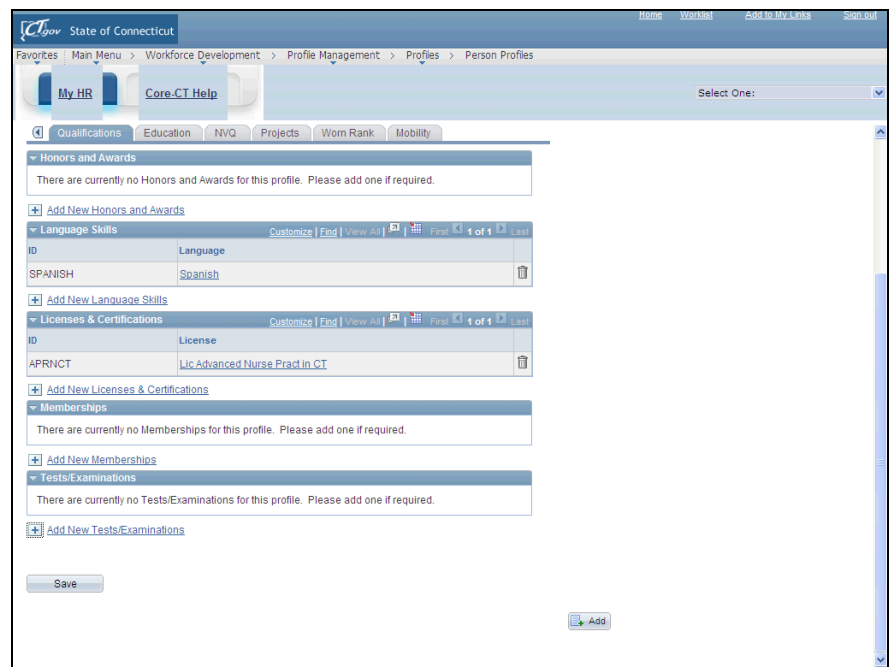

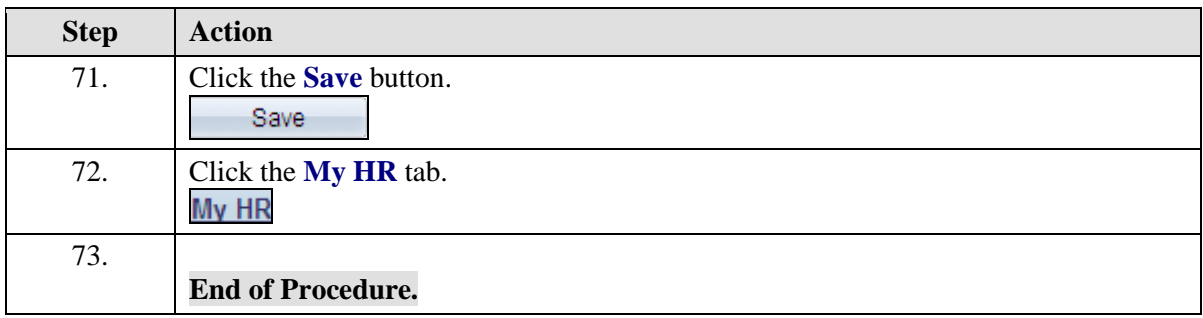